## Das Schülerpraktikum - Wie kann ich mich erfolgreich bewerben?

Nach einer Idee von Markus Oschwald

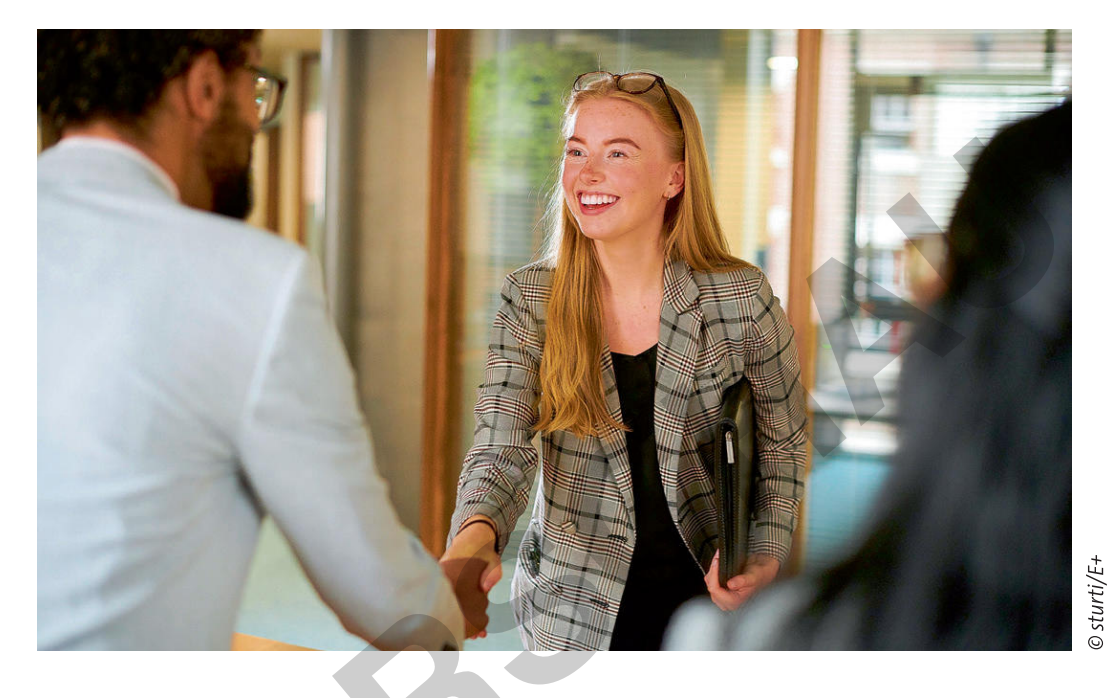

In dieser Unterrichtseinheit erfahren Ihre Schülerinnen und Schüler, wie sie sich erfolgreich bewerben können. Dabei setzen sie sich auch mit ihren Stärken und Interessen auseinander und üben Schritt für Schritt das Verfassen einer inhaltlich fundierten, aussagekräftigen und formal stimmigen Bewerbung mit Anschreiben und tabellarischem Lebenslauf. Abschließend üben sie einen Telefondialog mit dem potenziellen Arbeitgeber und trainieren Vorstellungsgespräche im Rollenspiel.

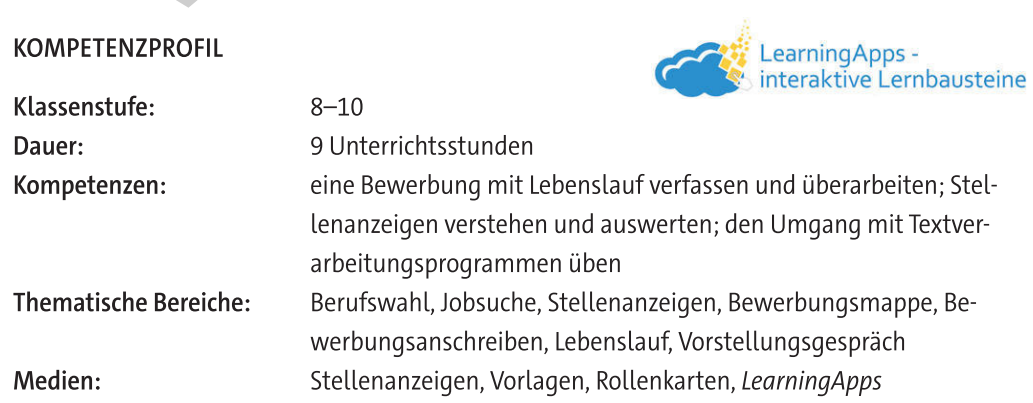

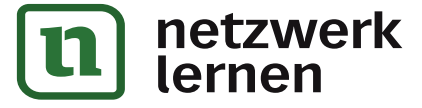

# zur Vollversion

## Auf einen Blick

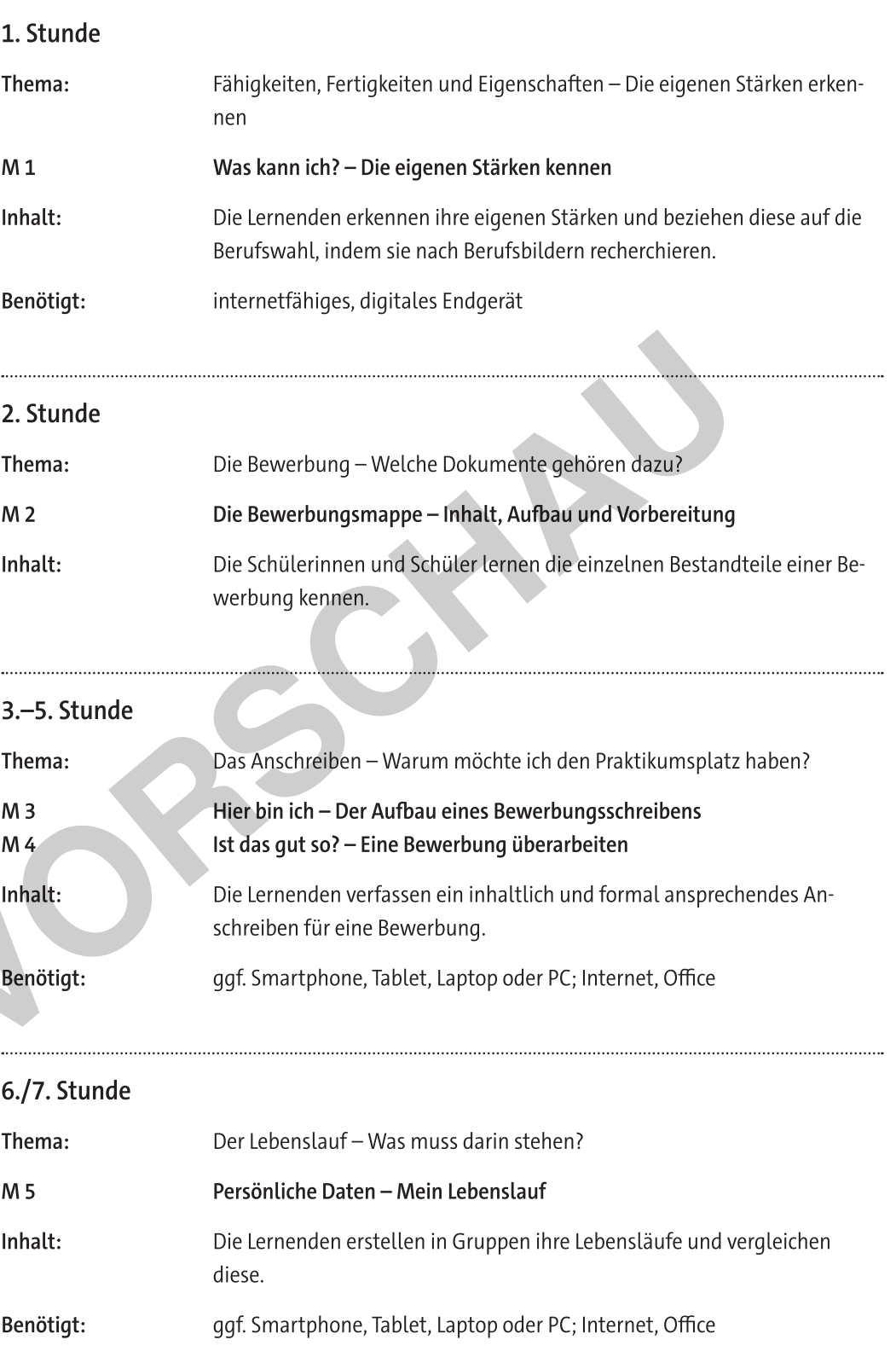

© RAABE 2023

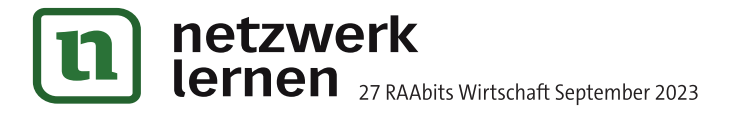

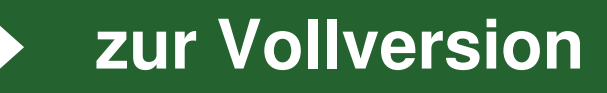

## 8./9. Stunde

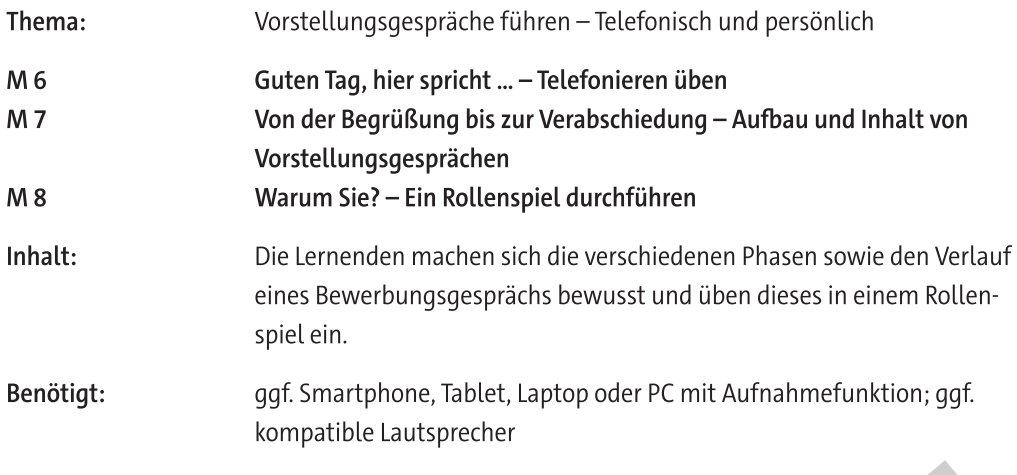

C

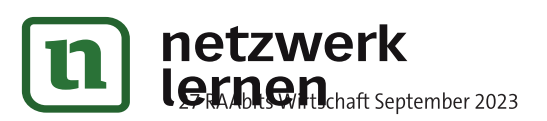

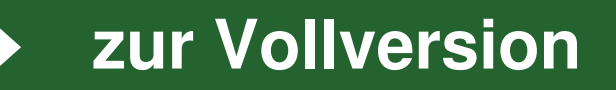

## Persönliche Daten - Mein Lebenslauf

### Aufgaben

- 1. Tragt eure Daten in die Vorlage ein.
- 2. Besprecht in Dreiergruppen, warum die einzelnen Angaben im Lebenslauf für den Arbeitgeber wichtig sein könnten. Sprecht dabei auch über die Bedeutung des Fotos und diskutiert, welche Angaben ihr nicht machen würdet.
- 3. Erstellt am Computer einen anschaulichen Lebenslauf anhand der Vorlage.

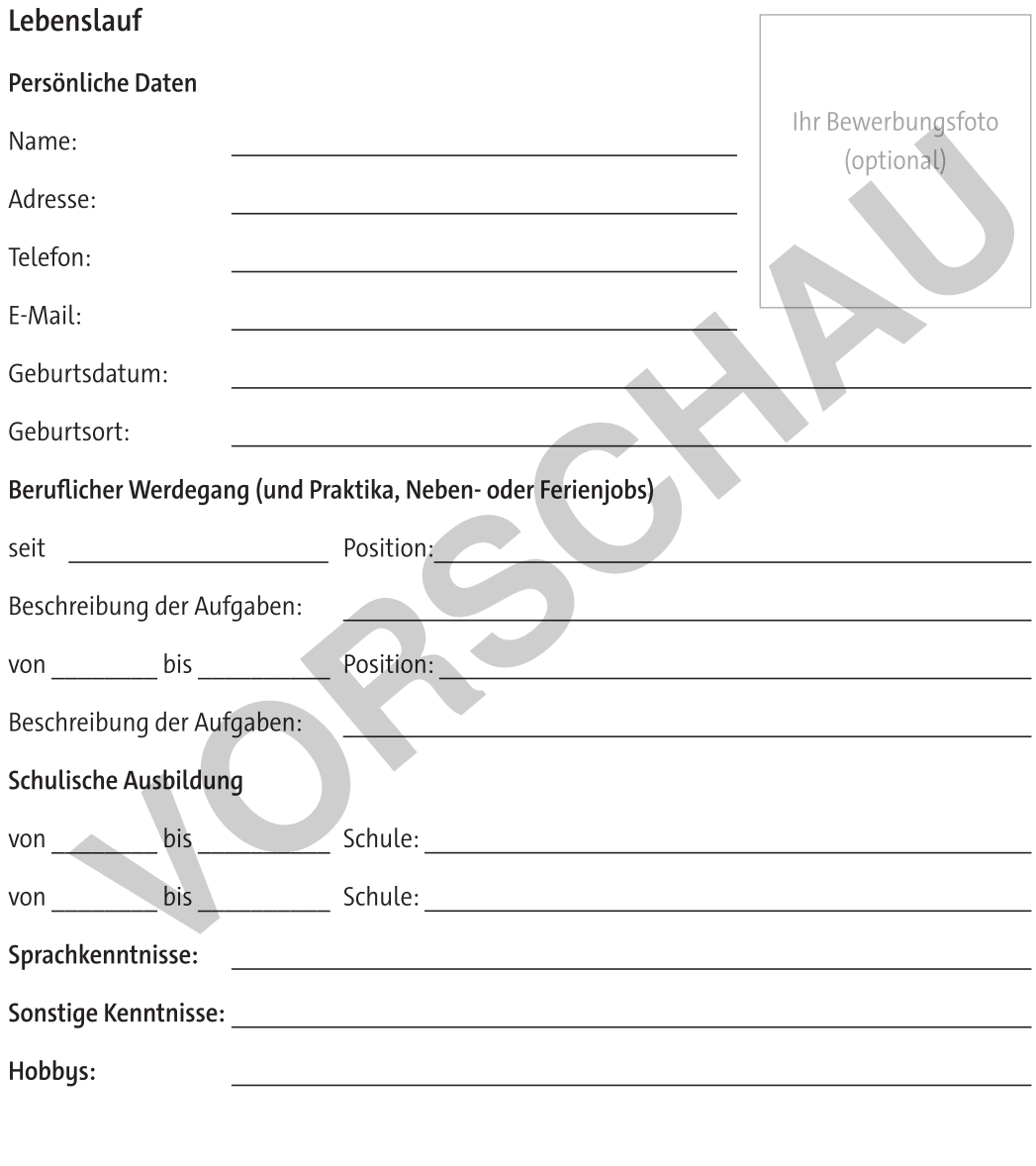

Ort, Datum

Unterschrift

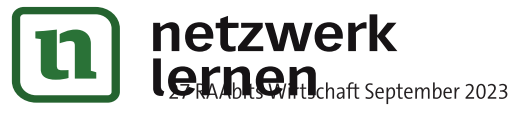

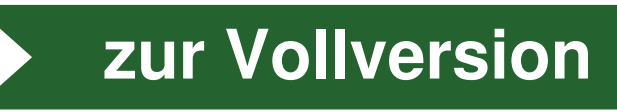

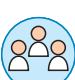

#### M 6 Guten Tag, hier spricht ... - Telefonieren üben

Manchmal entsteht bereits vor dem Vorstellungsgespräch ein erster persönlicher Kontakt über das Telefon, zum Beispiel, wenn ihr zuvor beim Arbeitsgeber anrufen müsst, um zu erfahren, in welcher Form die Bewerbungsunterlagen einzureichen sind. Oder aber der Arbeitgeber ruft euch aufgrund eurer Bewerbung an. Bereitet euch auf ein solches Gespräch am Telefon vor.

#### Aufgaben

- 1. In den Sprechblasen findet ihr Fragen oder Aussagen des/der Firmenmitarbeiters/-in, der/die das Telefonat entgegennimmt. Was könntet ihr antworten? Ergänzt die leeren Sprechblasen im Uhrzeigersinn. Den Firmennamen und den Beruf dürft ihr dabei frei wählen.
- 2. Vergleicht eure Dialoge zu zweit. Ergänzt und korrigiert das Gespräch gegebenenfalls.
- 3. Spielt das Gespräch zu zweit durch.
- 4. Sammelt im Plenum Tipps, was man beim ersten Telefonat mit dem potenziellen Praktikumsbetrieb beachten muss.
- 5. Stellt euch vor, ihr ruft bei einem interessanten Praktikumsbetrieb an, um Informationen einzuholen und es meldet sich ein Anrufbeantworter. Was sagt ihr? Auch hier ist es hilfreich, einen kleinen Sprechtext vorzubereiten. Schreibt diesen Text auf.

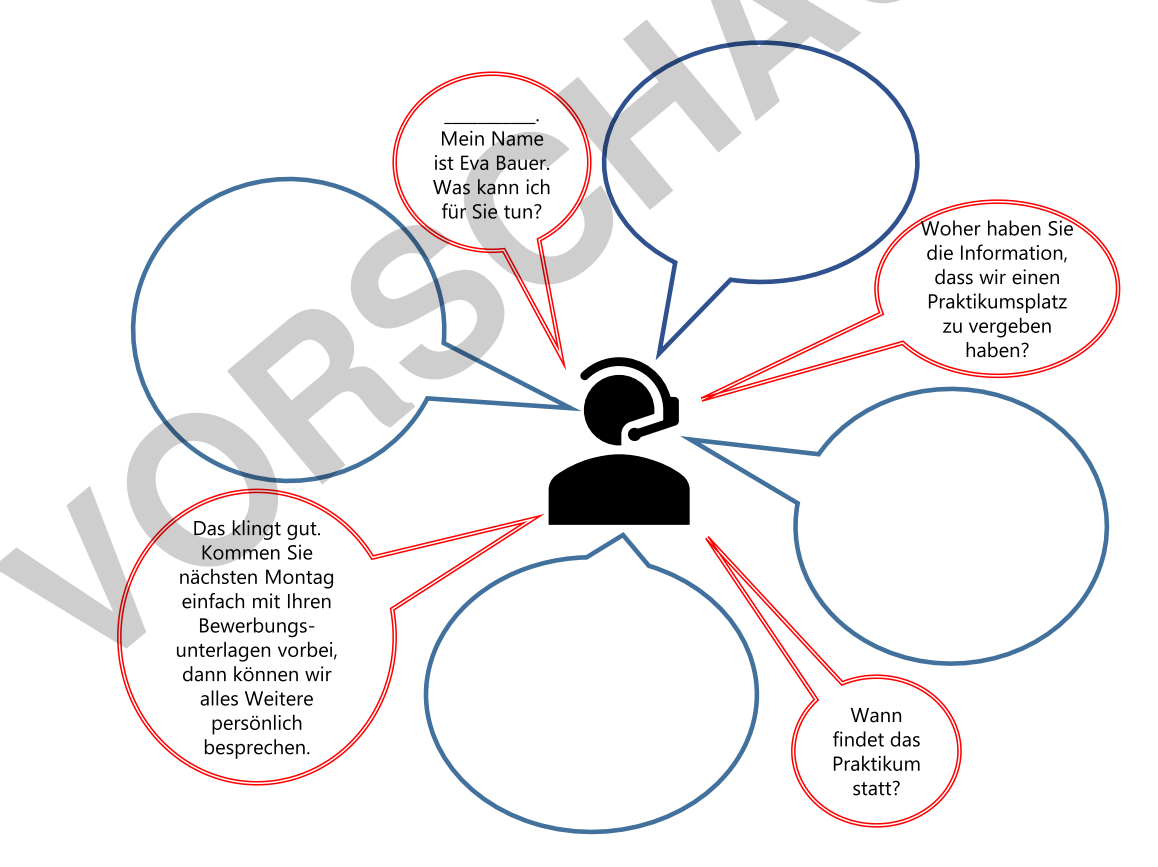

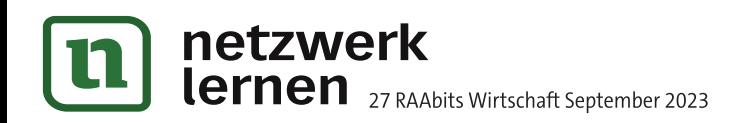

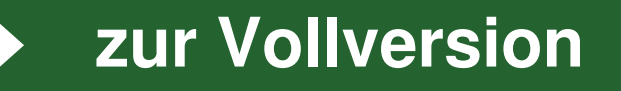